# **Déroulement du scénario Réalisation d'une quête**

**Pour avancer dans la visite, il convient de répondre à des questions, quizz ou énigmes.**

#### **Séance 1 (4 heures)**

Brève présentation de l'outil, des objectifs Rappel des outils de recherche à disposition. Rappel de l'utilisation des images fixes et animées, rappel du respect des règles de la propriété intellectuelle. Présentation de la fiche scénario, et du cahier des charges, des points d'attraction Mise en activité

#### **Séance 2 (4 heures)**

Chaque équipe fait le point sur l'avancement de ses recherches, précise ses difficultés Le travail de recherche se poursuit Création des comptes/création d'une boîte mail jetable (yopmail) Renseigner le CMS

#### **Séance 3 (2 heures)**

Renseigner le CMS Suite et fin Relier les points Vérification : A partir de l'outil vérification, les élèves peuvent contrôler si chaque segment contient bien une image et ou vidéo, du texte…

#### **Grille d'évaluation**

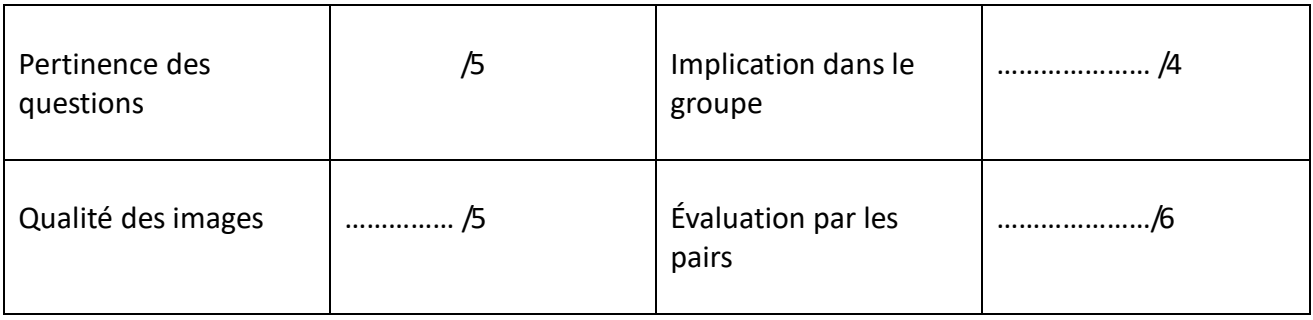

## **Réalisation d'un audioguide**

### **Objectif**

Dans le cadre de la préparation du voyage pédagogique à Paris, vous réaliserez par équipe, un audioguide à l'aide de l'outil Izi Travel (application sur smartphone). Sous forme de quête, il vous accompagnera dans la réalisation de votre rallye photographique.

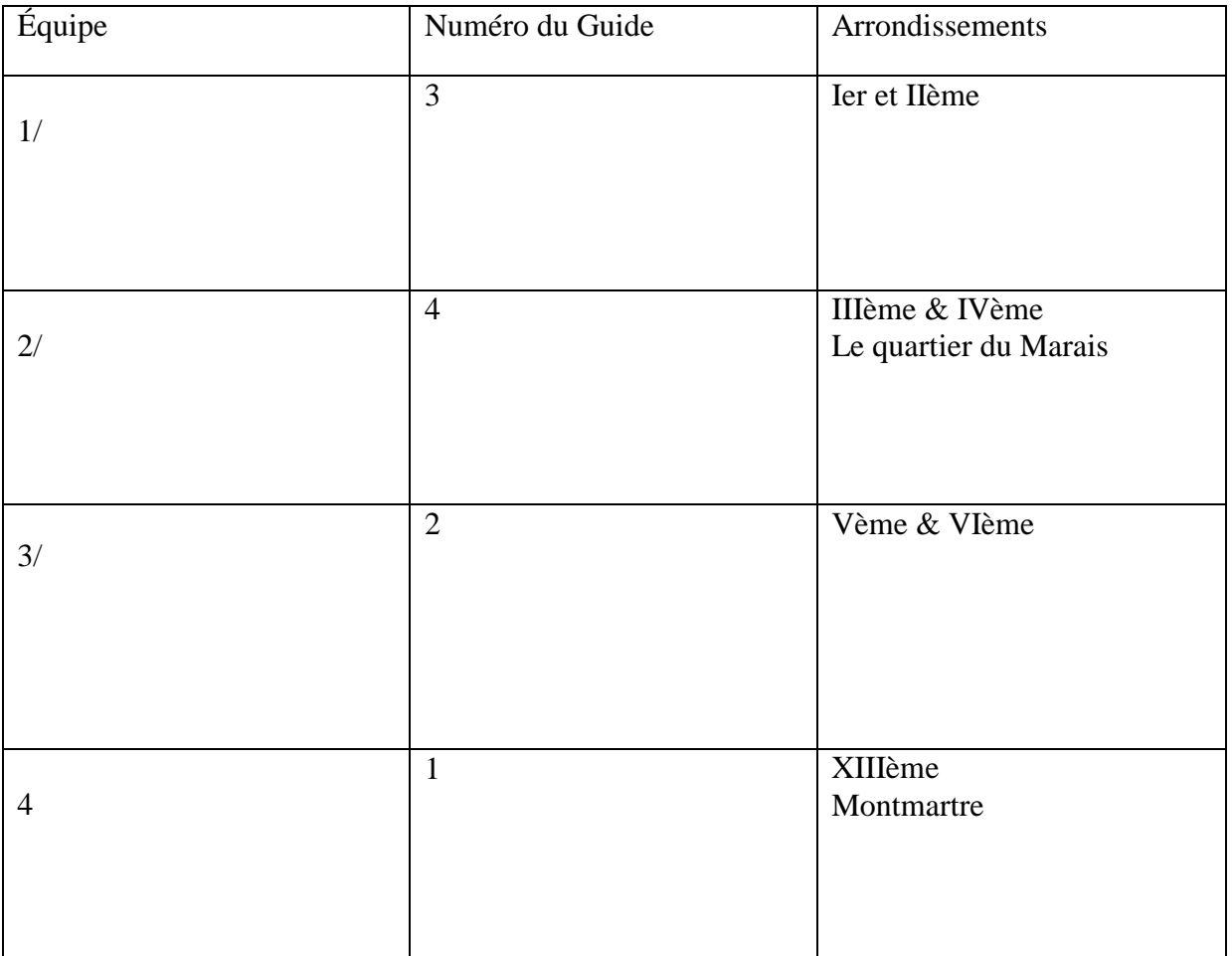

## **Cahier des charges de l'audioguide**

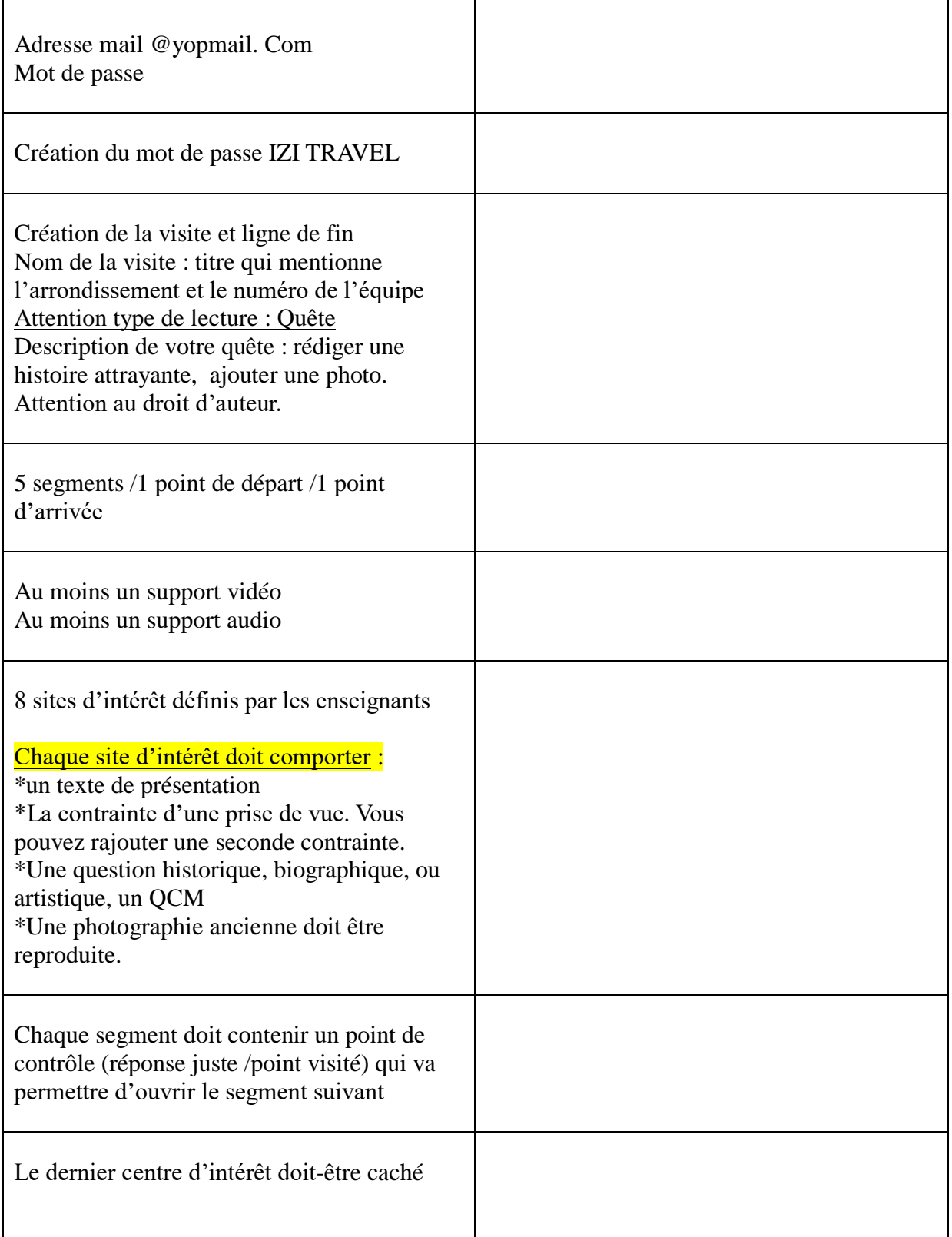

#### **Fiche outil**

Tutoriel :<https://www.youtube.com/watch?v=UImOauxt60s>

Ou bien la fonction « aide »

#### Ce qu'il faut retenir :

#### 1<sup>ère</sup> étape

- **EXECTE:** Création de la visite Attention type de lecture « Quête »
- **•** Description : Texte, audio, photographie

#### 2<sup>ème</sup> étape

Créer les segments : les renommer

#### 3<sup>ème</sup> étape

- Création des sites d'intérêt (attraction touristique) soit en cherchant le point dans Google Map soit en utilisant le symbole (créer une AT sur la carte)
- Remplissage des sites d'intérêt

#### 4<sup>ème</sup> étape

- Tracez les lignes du parcours et paramétrer les points de contrôle
- Insérer un point de contrôle à la fin de chaque segment (soit le point de contrôle s'ouvre si la réponse est juste, soit le point est visité)
- Le dernier point est caché, Attention objet cachet= propriété cachée

#### Vérification

# AUDIOGUIDE NUMÉRO RALLYE PHOTOGRAPHIQUE SCÉNARIO –SYNTHÉSE

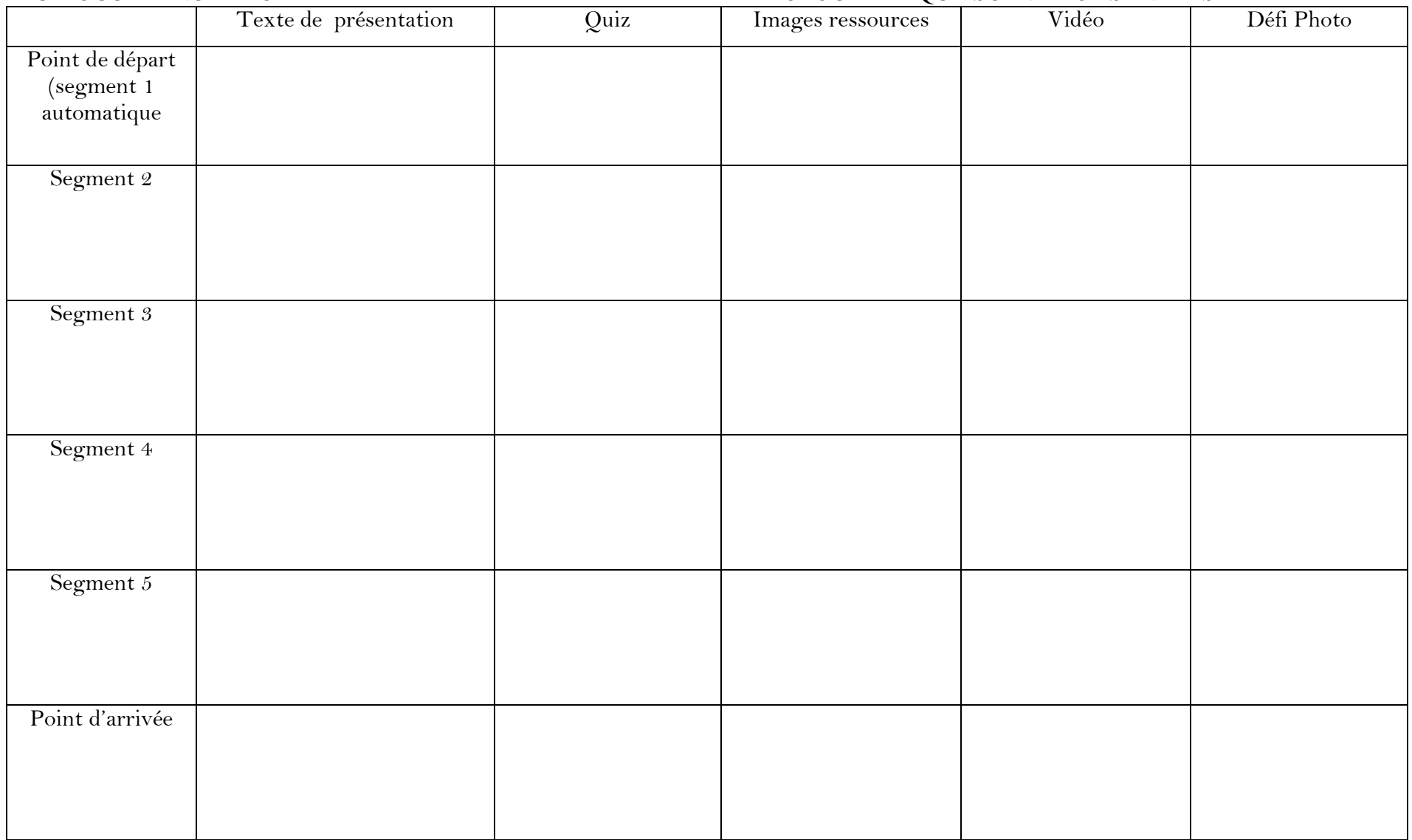